# **Tableaux - Task - Tâche #672**

# **accents et cédilles**

16/09/2010 23:04 - Annie Lesca

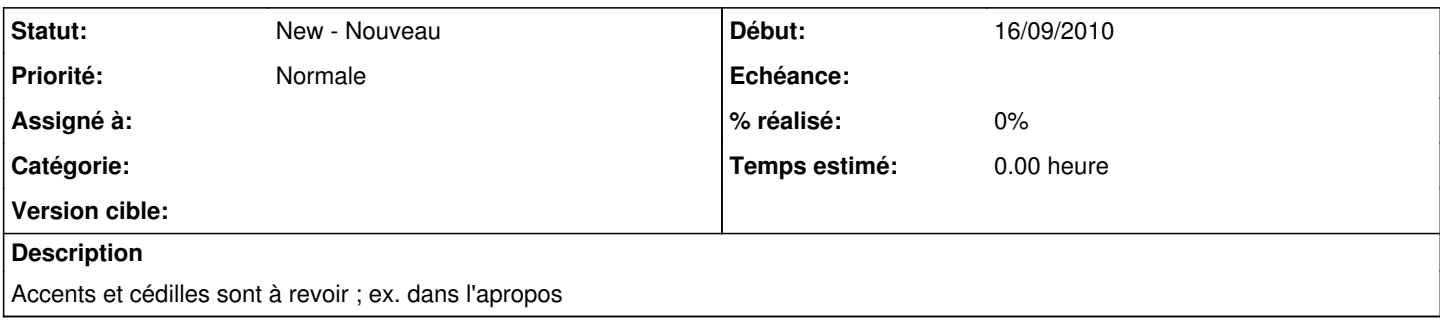

### **Historique**

### **#1 - 17/09/2010 08:01 - Francois Audirac**

Ca ne le fait plus dans la version 8.12 mise à jour le 16/09.

Attention, j'ai eu aussi des problèmes d'accents, car je n'avais pas effacé le dossier \$HOME/leterrier

ceci soulève le problème délicat de la gestion de ce sous-dossier.

Il faudrait pouvoir écraser les anciens fichiers si une mise à jour est faite (sans modifier une éventuelle config, cas très rare je pense, ou des exercices perso préparés).

#### **Fichiers**

apropos2.jpg 38,8 ko 16/09/2010 Annie Lesca